## Altair HyperView raccourcis clavier

## Altair HyperView

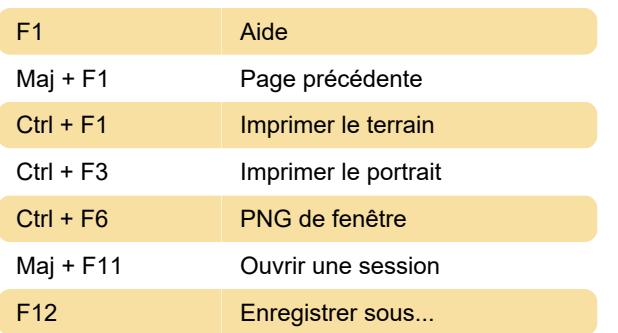

## Altair HyperMesh

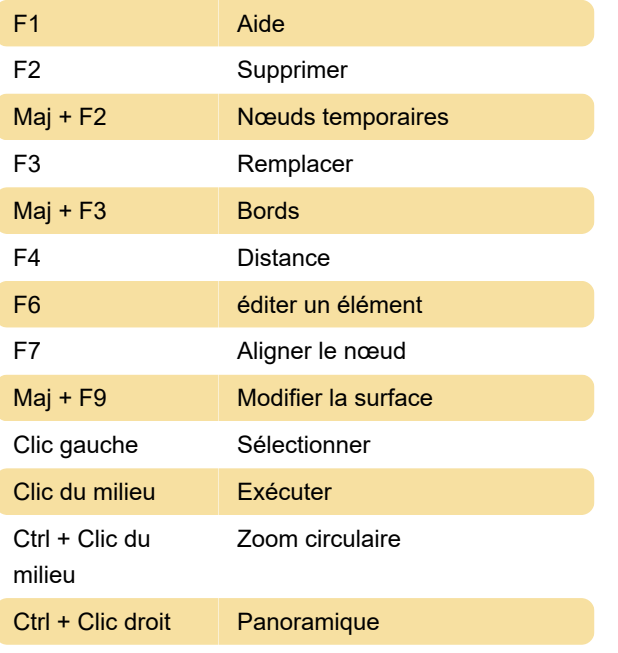

Source: Altairuniversity.com

Dernière modification: 25/04/2021 07:58:30

Plus d'information: [defkey.com/fr/altair-hyperview](https://defkey.com/fr/altair-hyperview-hypermesh-raccourcis-clavier?filter=basic)[hypermesh-raccourcis-clavier?filter=basic](https://defkey.com/fr/altair-hyperview-hypermesh-raccourcis-clavier?filter=basic)

[Personnalisez ce PDF...](https://defkey.com/fr/altair-hyperview-hypermesh-raccourcis-clavier?filter=basic?pdfOptions=true)